## **ПОШАГОВАЯ ИНСТРУКЦИЯ ПО ОПЛАТЕ ЗА ШКОЛЬНОЕ ПИТАНИЕ КЕМЕРОВО**

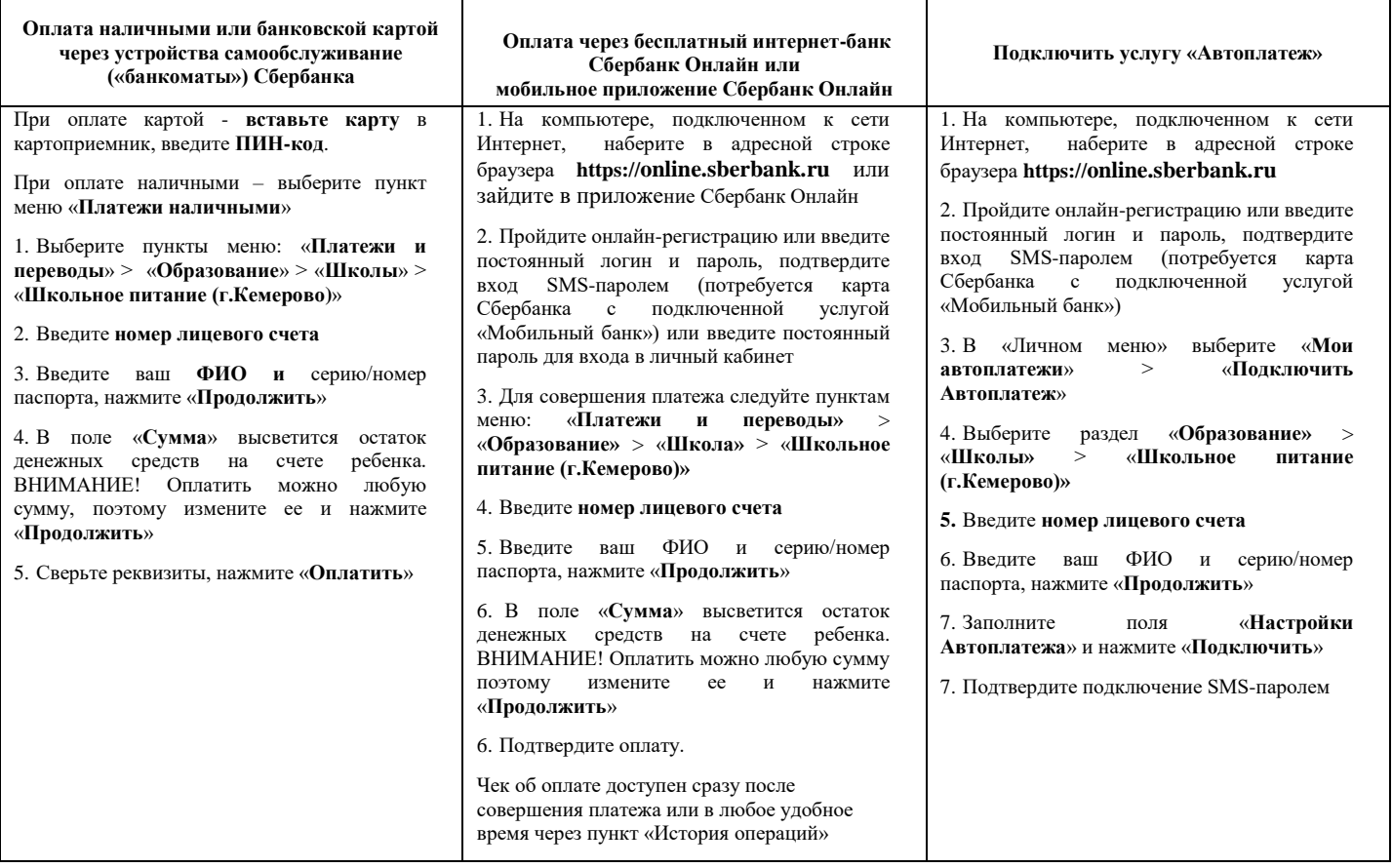

При любом способе оплаты комиссия за платеж не взымается

Информация о зачислении оплаты на лицевой счет ребенка будет отражена в электронном журнале (**cabinet.ruobr.ru**) в разделе питание в течение 5 - 10 минут.